# HP0-M40<sup>Q&As</sup>

HP Network Automation 9.x Software

# Pass HP HP0-M40 Exam with 100% Guarantee

Free Download Real Questions & Answers PDF and VCE file from:

https://www.leads4pass.com/hp0-m40.html

100% Passing Guarantee 100% Money Back Assurance

Following Questions and Answers are all new published by HP Official Exam Center

- Instant Download After Purchase
- 100% Money Back Guarantee
- 365 Days Free Update
- 800,000+ Satisfied Customers

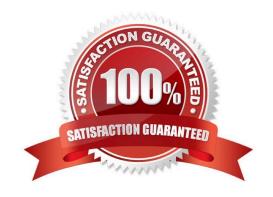

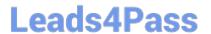

#### **QUESTION 1**

Click the Exhibit button.

| Monitor Name           | Status | Last Checked       | Result                         | Actions                                     |
|------------------------|--------|--------------------|--------------------------------|---------------------------------------------|
| BaseServerMonitor      | Okay   | Apr-05-06 12:08:21 |                                | Run Now   View Details   Start/Stop Service |
| ConfigMonitor          | Okay   | Apr-05-06 12:08:21 |                                | Run Now   View Details                      |
| DatabaseMonitor        | Okay   | Apr-05-06 12:08:21 |                                | Run Now   View Details                      |
| DatabaseDataMonitor    | Okay   | Apr-05-06 12:08:21 |                                | Run Now   View Details                      |
| DiskMonitor            | Okay   | Apr-05-06 12:08:21 |                                | Run Now   View Details                      |
| HTTPMonitor            | Okay   | Apr-05-06 12:08:22 |                                | Run Now   View Details                      |
| LDAPMonitor            | Okay   | Apr-05-06 12:08:22 | ActiveDirectory is not in use. | Run Now   View Details                      |
| MemoryMonitor          | Okay   | Apr-05-06 12:08:22 | 463 MB free.                   | Run Now   View Details                      |
| RMIMonitor             | Okay   | Apr-05-06 12:08:22 |                                | Run Now   View Details                      |
| RunExternalTaskMonitor | Okay   | Apr-05-06 12:08:22 |                                | Run Now   View Details                      |
| SMTPMonitor            | Okay   | Apr-05-06 12:08:22 |                                | Run Now   View Details                      |
| SSHMonitor             | Okay   | Apr-05-06 12:08:33 |                                | Run Now   View Details                      |
| SyslogMonitor          | Okay   | Apr-05-06 12:08:33 |                                | Run Now   View Details   Start/Stop Service |
| TelnetMonitor          | Okay   | Apr-05-06 12:08:38 |                                | Run Now   View Details                      |
| TFTPMonitor            | Okay   | Apr-05-06 12:08:45 |                                | Run Now   View Details   Start/Stop Service |

Which page view does the exhibit display?

A. Monitor Status

B. Event Status

C. Server Monitor

D. System Status

Correct Answer: D

### **QUESTION 2**

Which script type is written in the native operating system language for a network device?

- A. Basic
- B. Advanced
- C. Auto-remediation
- D. Expect

Correct Answer: A

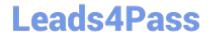

## https://www.leads4pass.com/hp0-m40.html

2024 Latest leads4pass HP0-M40 PDF and VCE dumps Download

#### **QUESTION 3**

Network management best practices specify that you carefully monitor some non-compliance issues. Which non-compliance issue is shown in the Best Practices report?

- A. configuration changes within 24 hours
- B. boot versus operating system image mismatch
- C. deduplication events within 24 hours
- D. ACL conflict events

Correct Answer: A

#### **QUESTION 4**

What do you use to view the software version and compliance rating currently assigned to each device?

- A. Software Images page
- B. Software Levels report
- C. Device Software report
- D. Device Levels page

Correct Answer: C

#### **QUESTION 5**

When you click Save Device, HP Network Automation automatically begins driver discovery using two main access methods. What is one of these access methods?

- A. RMI
- B. SCP
- C. TFTP
- D. CLI

Correct Answer: D

Latest HP0-M40 Dumps

HP0-M40 PDF Dumps

HP0-M40 Study Guide